## Cisco TelePresence TRC6 快速參考指南 CE9.12

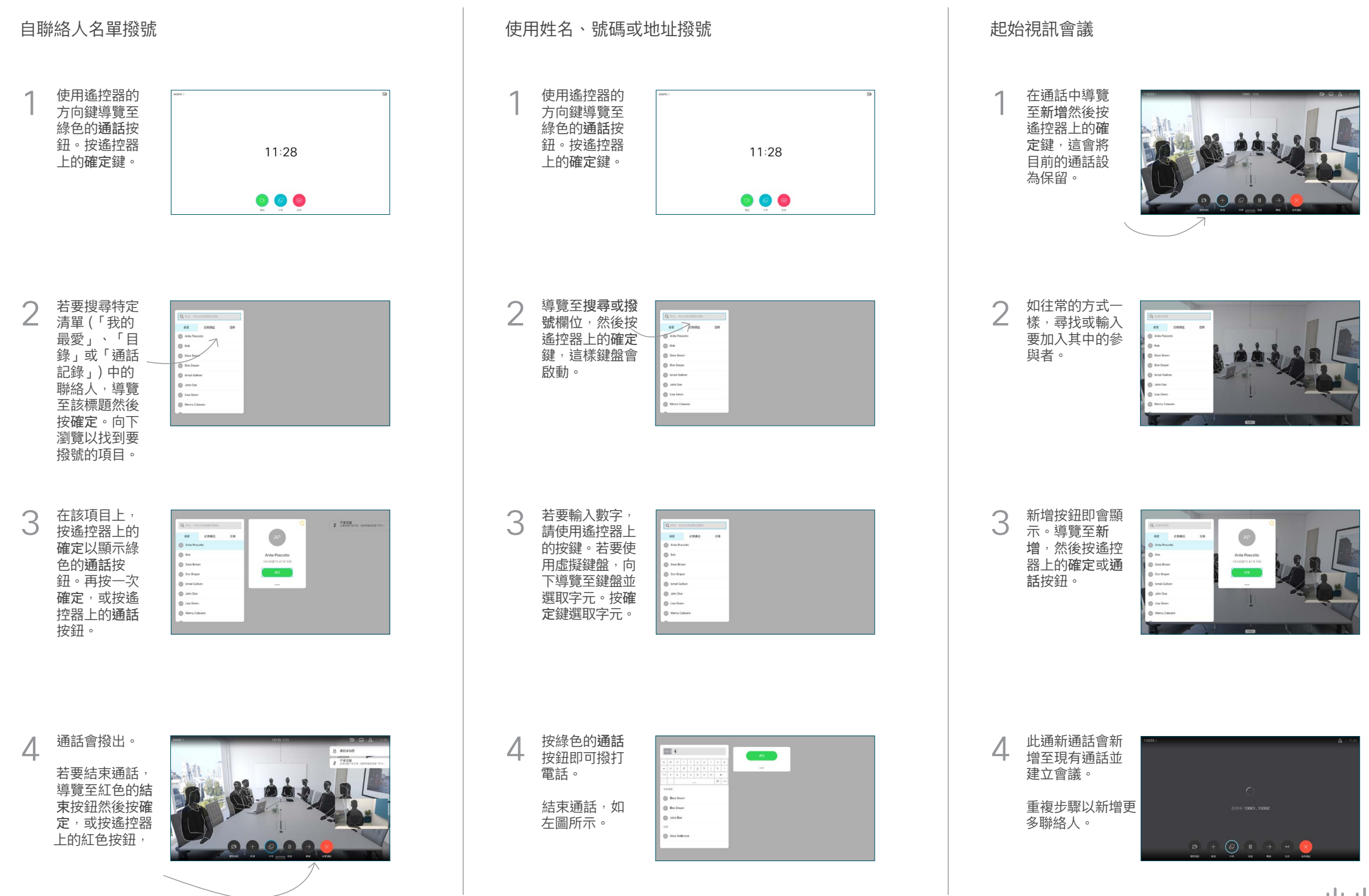

## Cisco TelePresence TRC6 快速參考指南 CE9.12

**CISCO** 

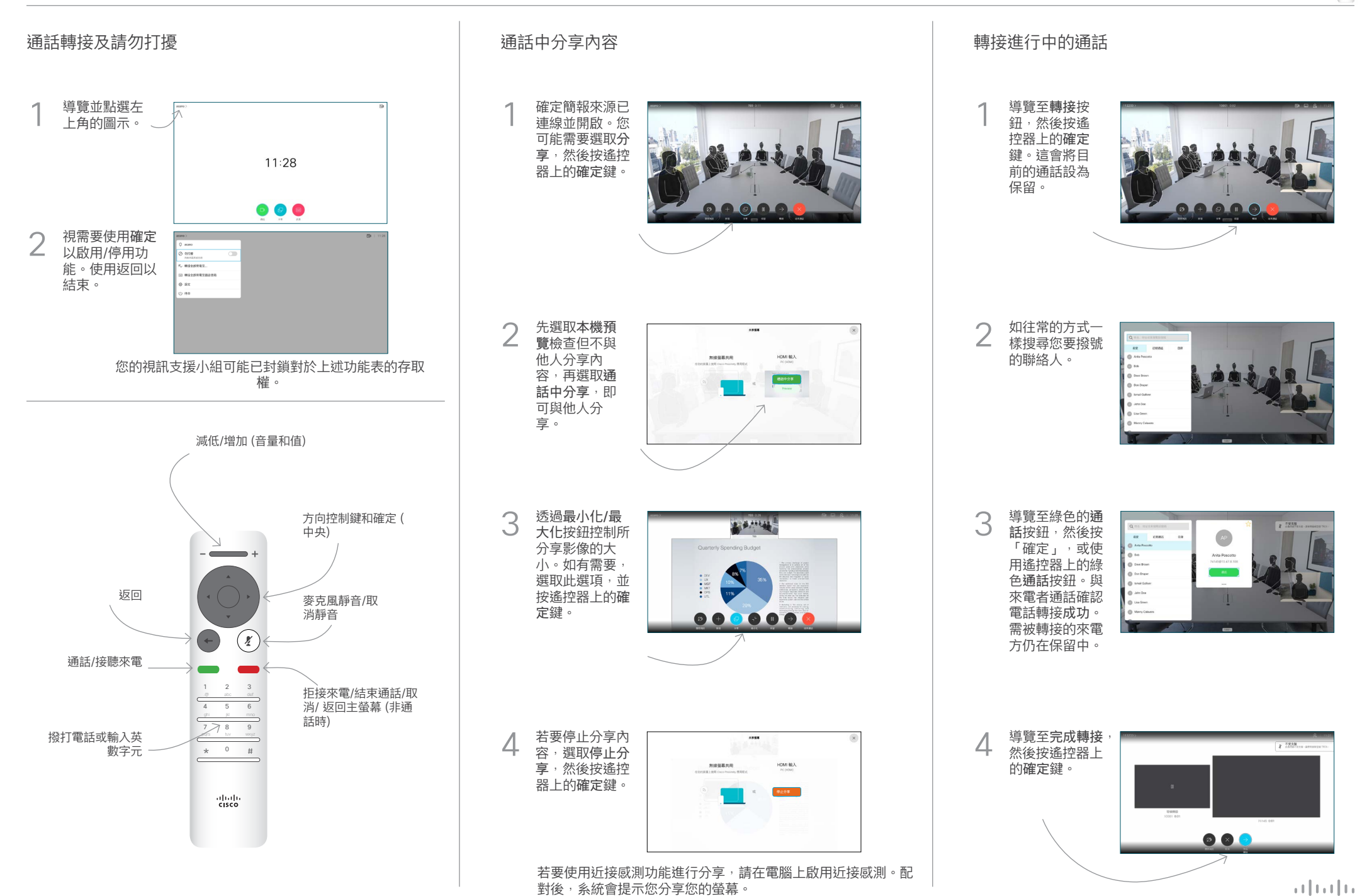